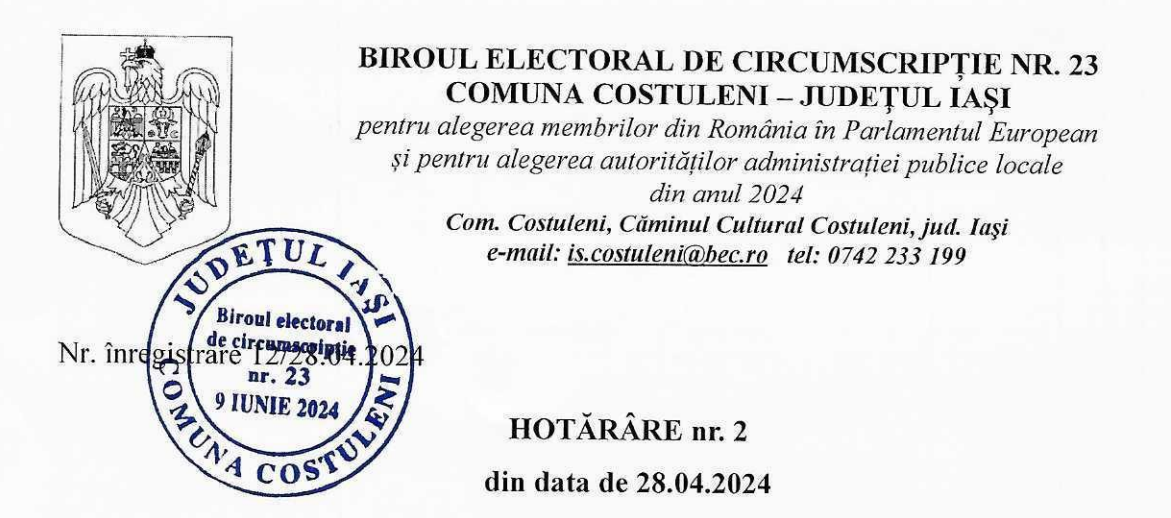

Având în vedere lista de candidați la funcția de consilier local în cadrul Consiliului Local al comunei Costuleni propusă de Partidul National Liberal,

Față de dispozițiile art. 52 alin. 2 din Legea 115/2015, din care rezultă că admiterea sau respingerea candidaturilor se face prin hotărâri ale birourilor electorale de circumscriptie.

Constatând, în urma analizei listei de candidați pentru funcțiile de consilieri locali în cadrul Consiliului Local al comunei Costuleni, propunere înregistrată sub nr. 12/27.04.2024, formulată de Partidul Național Liberal, că aceasta îndeplinește toate conditiile de fond și de formă instituite de art. 4-6 și art. 45-49 din Legea 115/2015, precum și de Hotărârea nr. 7H/2024 a Biroului Electoral Central pentru a fi înregistrată;

Observând că această propunere de candidatură este însoțită de o listă de susținători, cuprinzând un număr peste minimul de 100 persoane stabilit prin Hotărârea nr. 1/25.04.2024 a Biroului Electoral de Circumscripție nr. 23 Costuleni;

În temeiul art. 52 alin. 1 din Legea 115/2015, potrivit cărora biroul electoral de circumscriptie examinează respectarea condițiilor legale pentru ca o persoană să poată candida, respectarea conditiilor de fond și de formă ale listelor de candidați, precum și ale listei susținătorilor, reținând că toți candidații la funcția de consilier local au acceptat candidatura, au domiciliul pe teritoriul comunei Costuleni și au declarat pe propria răspundere că îndeplinesc condițiile legale pentru a candida, potrivit anexei 3 la Hotărârea BEC nr. 7H/02.04.2024 cu respectarea art. 5 alin. 1 din OUG nr 24/2008,

Cu unanimitate,

## **BIROUL ELECTORAL DE CIRCUMSCRIPTIE** COMUNALĂ NR. 23 COSTULENI, JUDEȚUL IAȘI HOTĂRĂSTE:

Art. 1. Admite toate candidaturile cuprinse în lista de candidați la funcția de consilier local în cadrul Consiliului Local al comunei Costuleni propusă de Partidul Național Liberal, lista având componența prevăzută în anexa care face parte integrantă din prezenta hotărâre.

Art. 2. Prezenta hotărâre se aduce la cunoștința publică, prin afișare la sediul Biroul Electoral de Circumscripție Comunală nr. 23 Costuleni, județul Iași, și pe pagina de internet a Primăriei Comunei Costuleni, https://www.comunacostuleni.ro/, secțiunea Alegeri Locale 2024.

Cu drept de contestație la Judecătoria Răducăneni, în termen de 48 de ore, conform art. 54 alin. 1 din Legea nr. 115/2015.

Pronunțată astăzi 28.04.2024. oul, **SETH** LOCTITIOR, Cristea Stefan-Georgian **MEMBRI** 

- 1. Mangu Alina Georgiana, reprezentant al PSD;
- 2. Ignat Ana, reprezentant al PNL:
- 3. David Stefan, reprezentant al USR:
- 4. Crîșmariu Angelica, reprezentant al UDMR;
- 5. Iftimie Mihail, reprezentant al AUR;
- 6. Gherman Florin-Sebastian, reprezentant al Grupului Parlamentar al Minorităților Naționale din Camera deputaților – Comunitatea Rușilor Lipoveni din România; Ameri

Gray

7. Vîlcu Margareta, reprezentant PRO România.

BIROUL ELECTORAL DE CIRCUMSCRIPTIE NR. 23 Costuleni Pentru alegerea membrilor din Romania în Parlamentul European din anul 2024 și a alegerilor autorităților administrației publice locale din anul 2024 Comuna Costuleni, județ Iași Email: is.costuleni@bec.ro

Nr. înregistrare 13/28.04.2024

## Proces-verbal

## de afișare a Hotărârii nr. 2 din data de 28.04.2024

Astăzi, 28.04.2024, s-a procedat la afișarea la sediul Biroului Electoral de Circumscripție Comunală nr. 23 Costuleni și pe site-ul primăriei comunei Costuleni, la adresa https://www.comunacostuleni.ro/ari1\_2030-alegeri\_locale\_2024.html, a Hotărârii nr. 2 din data de 28.04.2024.

Drept pentru care s-a încheiat prezentul proces verbal.

Biroul Electoral de Circums nunală nr. 23 Costuleni rcums herman Patri UNIE 202 Cost

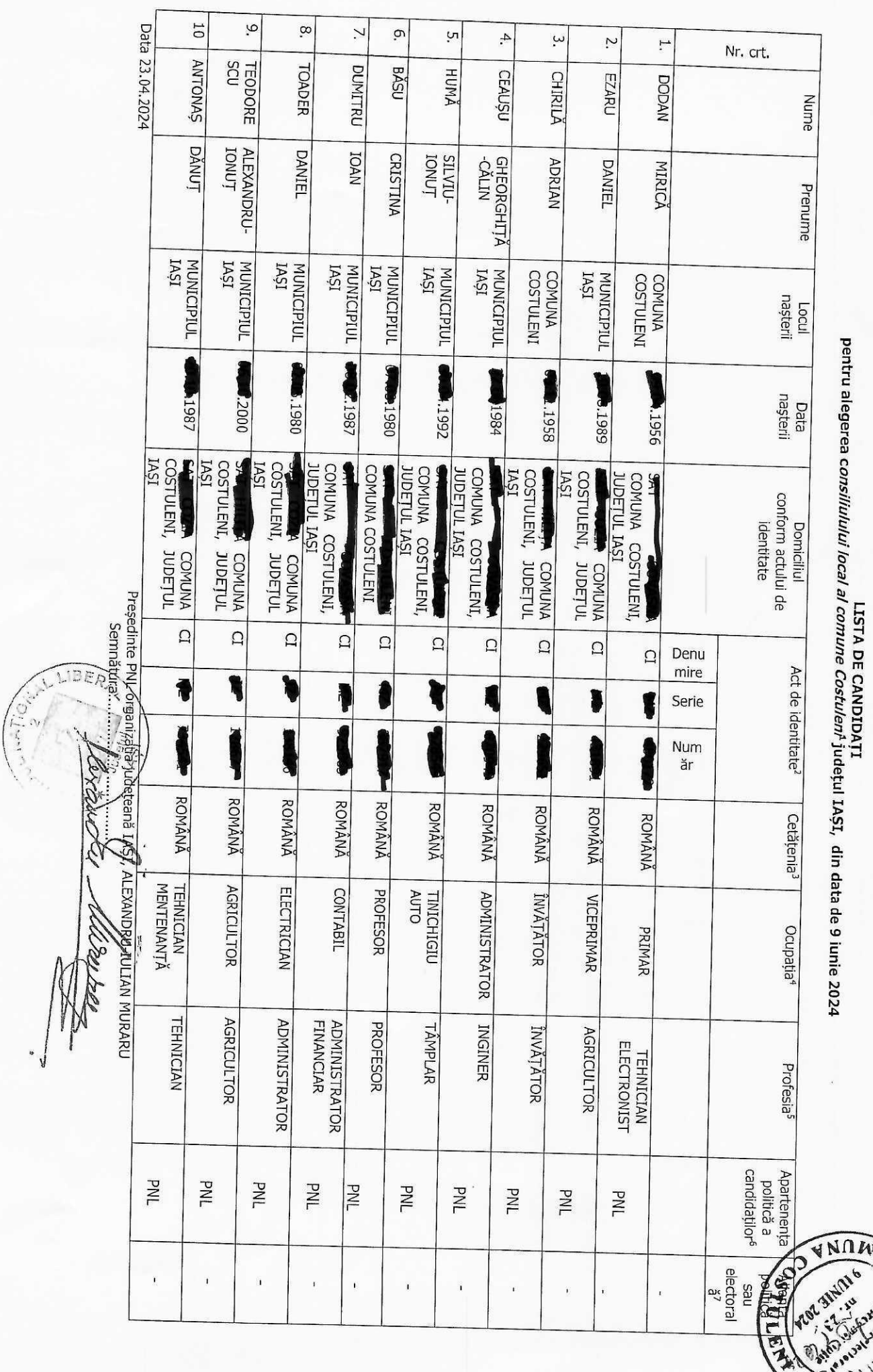

entidul Național Libera) .<br>المعرفين<br>المعرفين

LISTA DE CANDIDAȚI

America

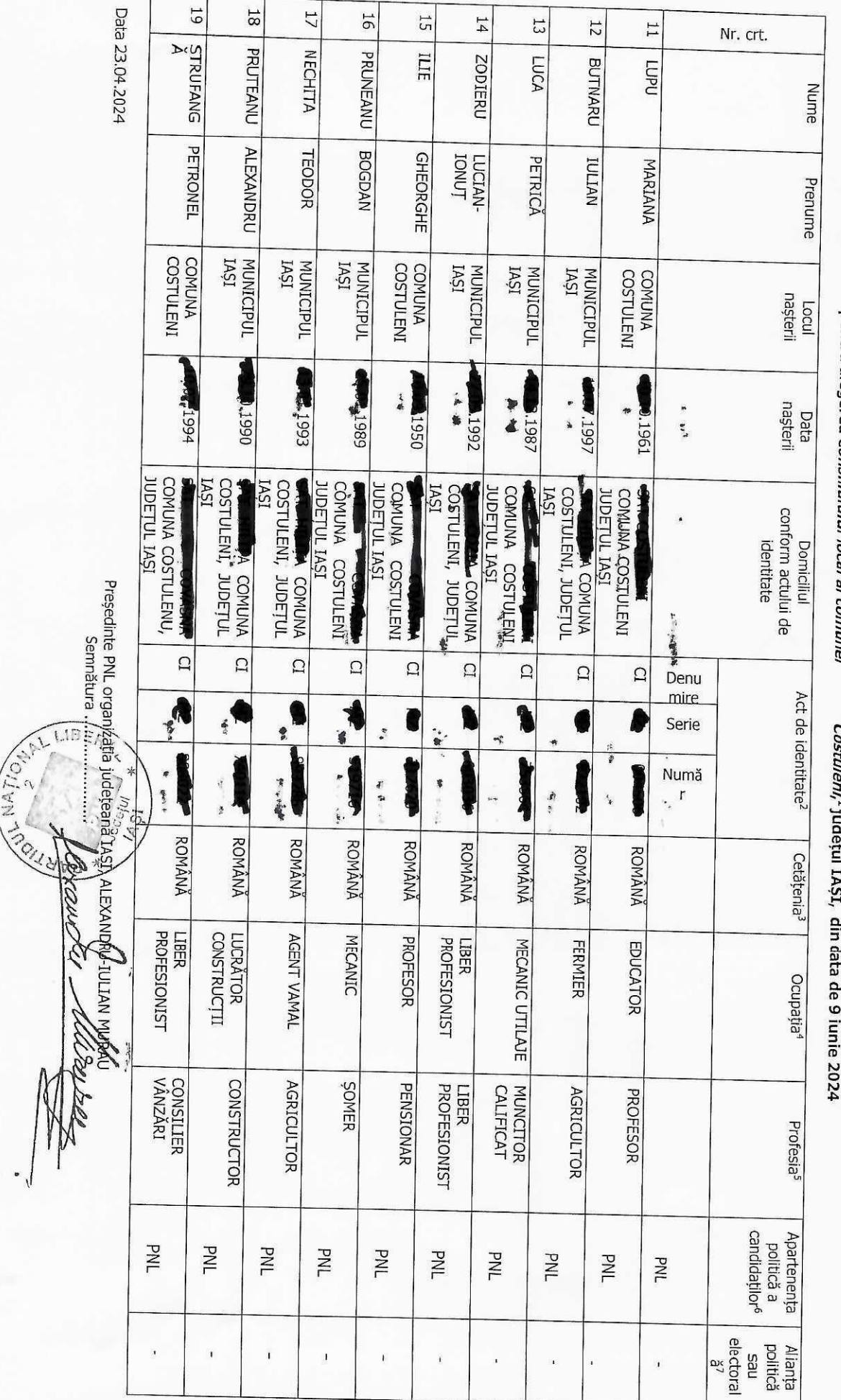

CHEST TOULD

Ŕ

**END** 

Partidul Național Liberal

Continualegerea c*onsiliulului local al comunei<br>Pentru* alegerea c*onsiliulului local al comunei*